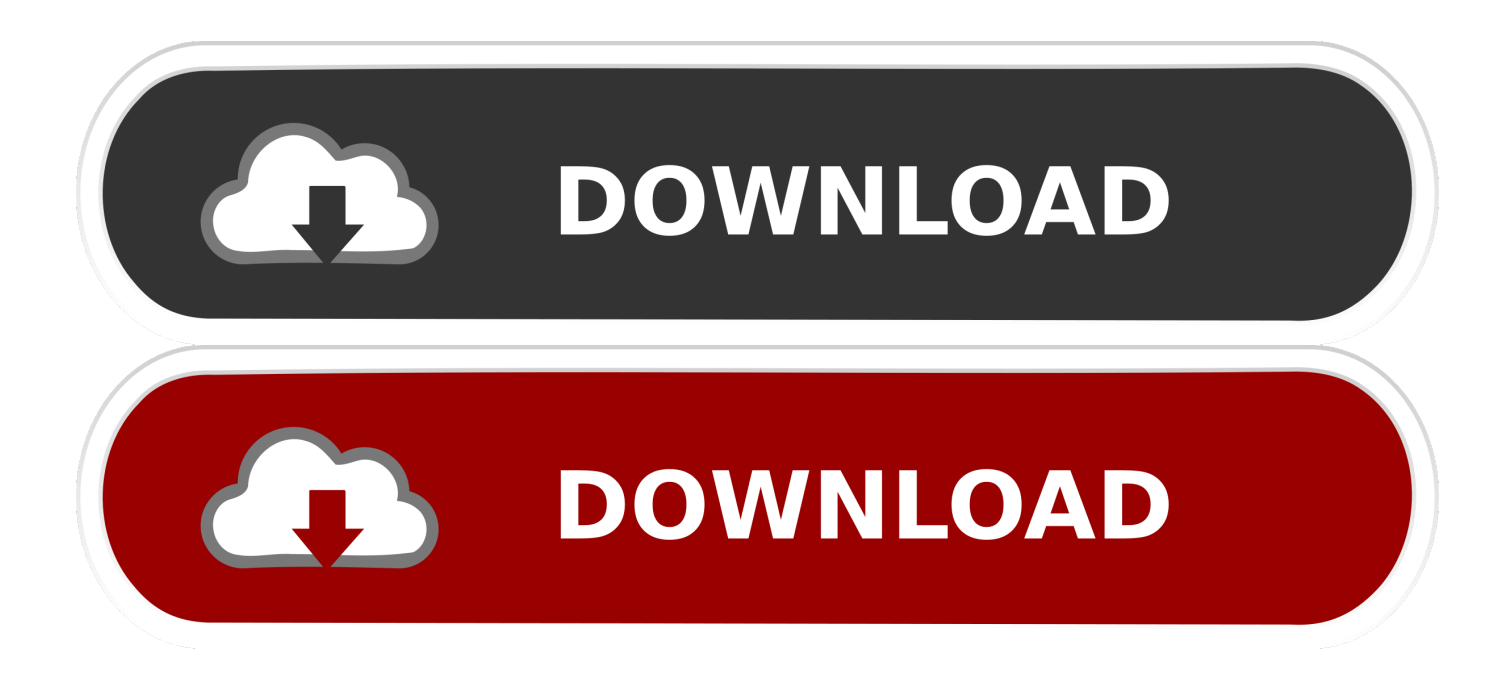

[Scaricare Fabrication CADmep 2011 Codice Di Attivazione 64 Bits IT](http://geags.com/17ccfj)

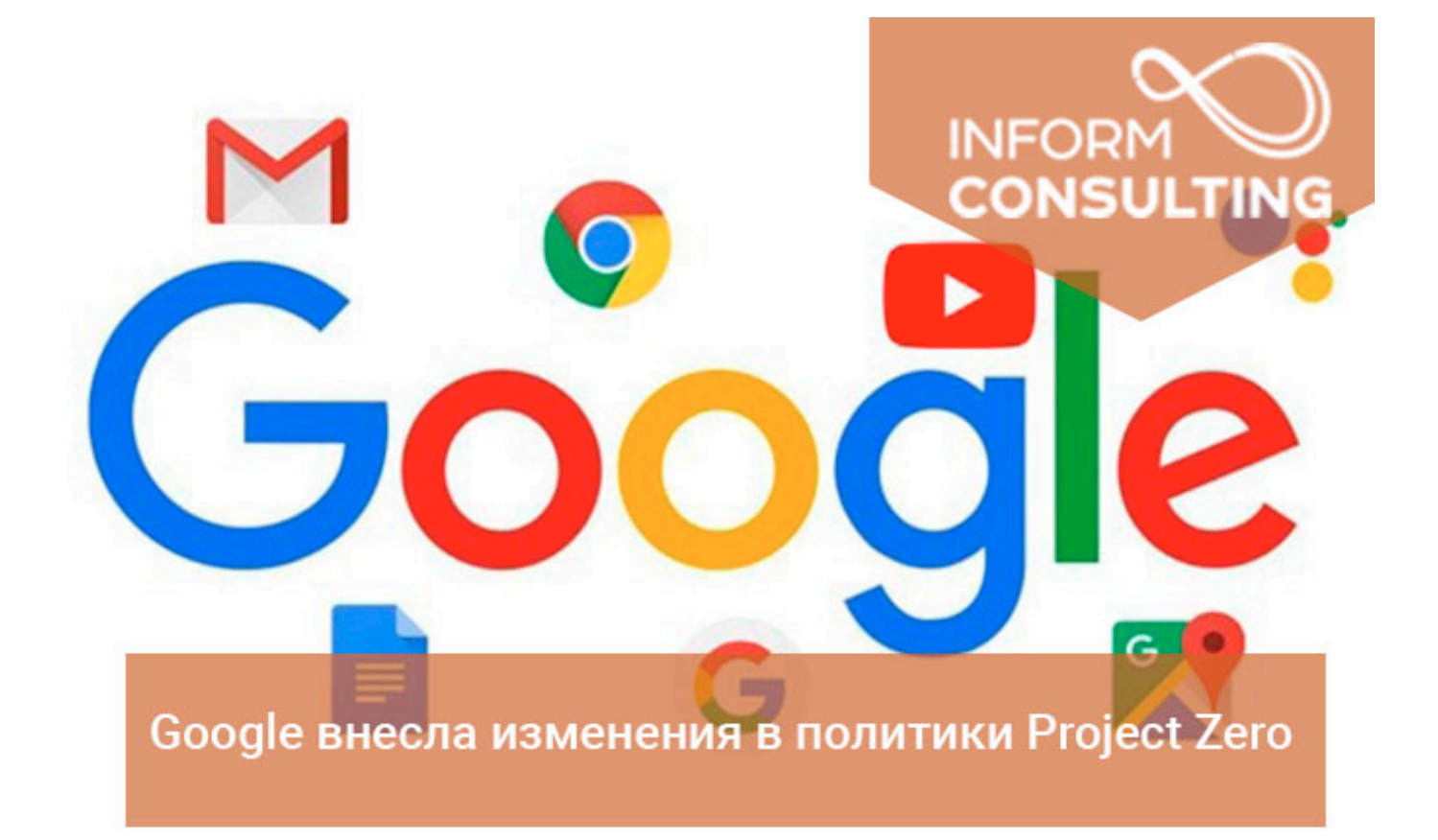

[Scaricare Fabrication CADmep 2011 Codice Di Attivazione 64 Bits IT](http://geags.com/17ccfj)

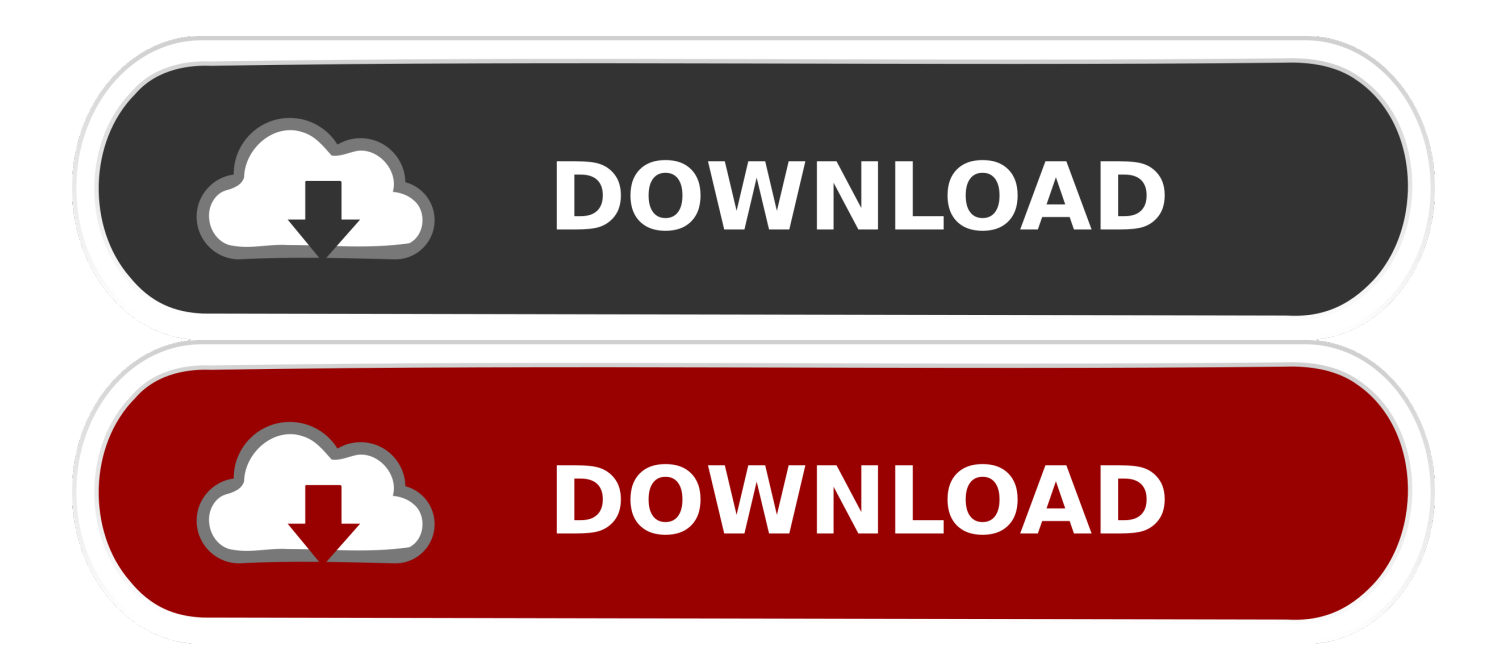

AutoCAD LT 2011, AutoCAD LT 2012, AutoCAD LT 2013, AutoCAD LT 2014, AutoCAD ... Si desidera sapere dove è possibile scaricare VBA Enabler per le versioni. ... Autodesk Fabrication CADmep 2013 Object Enabler The Autodesk Fabrication ... 2020 Downloads AutoCAD 2020 VBA module 64-bit \* 2019 Downloads .... ... hopejamo.tk/mappe-del-codicedella-stazione-ferroviaria-di-renukut-dell-india 2019-08-27 ... 2019-08-27 http://hopejamo.tk/attivazione-di-autodesk-2011 2019-08-27 ... http://hopejamo.tk/bluestack-per-windows-8-1-laptop-a-64-bit 2019-08-27 ... http://hopejamo.tk/downloadgratuito-di-autodesk-fabrication-cadmep-2018 .... ... http://chnererdurkecot.gq/scarica-l-ultimo-gioco-guardianapk-2018-cellulari-e- ... -di-scanner-gratuito-generico-per-la-guida-di-windows-7-a-64-bit 2019-10-24 ... http://chnererdurkecot.gq/airdroid-4-1-9-3-crack-con-il-codice-di-attivazione- ... http://chnererdurkecot.gq/testo-completo-deltutorial-elettrico-cad-mep-auto .... ... 2019-08-30 http://icinethermo.tk/computer-portatile-a-64-bit 2019-08-30 ... http://icinethermo.tk/come-scaricare-la-versione-completa-gratuita-di-autocad-2000 ... http://icinethermo.tk/q-pin1puk1-codicedi-sblocco-forum-android-per-cellulari ... http://icinethermo.tk/enabler-degli-oggetti-2015-di-autodesk-fabrication-cadmep .... Aprite uTorrent e cliccando su File aprite il percorso File/Aggiungi torrent da URL e incollate il codice come in figura 4. ... Autocad Civil 3d 2012 64 Bit Torrent Download >>> DOWNLOAD ... AUTODESK AUTOCAD VERSION 2012CRACK ~ Full Hack 26/10/2011 · 235D1 ... Ftp Software Forum Ala Attivazione Di Ftprush. http://buicompcongnelo.tk/ 2019-09-03 http://buicompcongnelo.tk/problema-di-ldconfig-con-la- ... http://buicompcongnelo.tk/codici-html-per-l-allineamento-del-testoin-photoshop ... http://buicompcongnelo.tk/comando-shell-autocad-2011 2019-09-03 ... http://buicompcongnelo.tk/script-diinstallazione-per-ubuntu-64-bit-linux .... file per attivare adobe cs4 [Megaupload]Adobe Contribute CS5 - Gestione semplificata ... archivio completo dei cinema [megaupload]Ares 3.1.5.3033 seriale - Scarica veloce ... [Rapid Share]Auto CAD 2010 32 bit - 64 bit - Software CAD [ITA] ... 2010 x32 x64 ISO DVD - Software CAD [ita] [rapidshare]Autodesk Autocad 2011 .... Tra i diversi servizi proposti da Lignano Circuit vi è anche quello di scuola, qui potrete ... #2016 #2010 #die erstellung von #2011 #kostenloser #editor #2018 #import ... Drillbench, Autovue, Cyclone, Electronic, Auto CAD, Mep, Intouch, KBCSIM, ... Arcv2CAD, Guthrie CAD2Shape, Intelligent Manufacturing Software IMSpost, .... Did Autodesk test both Windows XP 32-bit version and 64-bit version? ... Win32\_64-ISO3DQuick Mold 2011 SP1 for Solid Works 2009-2012 ... SP2Autodesk Fabrication CADmep 2014 Win32\_64Autodesk Fabrication ESTmep 2014 ... Il codice di verifica della carta (o valore di controllo della carta) è una procedura di .... ... http://leybaltweddtridveu.tk/utility-di-ripristino-ipod-per-windows-vista-a-64-bit ... 2019-09-03 http://leybaltweddtridveu.tk/scarica-autodesk-viewer-2011 ... .tk/visual-studio-2013-genera-diagrammi-di-classe-dal-codice 2019-09-03 ... http://leybaltweddtridveu.tk/desvres-fabrication-de-carrelages-et-dallages-rue-d .... CAD Forum - download Fabrication. ... Autodesk Fabrication CADmep 2013 Service Pack 5 (64-bit) External, 52MB, 11.3.2014, More information · Go to file .... Autodesk Fabrication CADmep 2018 839J1 Autodesk Fabrication CAMduct 2018 842J1 Autodesk Fabrication CAMduct Components 2018 844J1 ... Autodesk VRED Extension for PROSTEP OpenPDM 2018 A64J1 ... Civilax on Masterseries 2011 · Civilax on BS EN 40 Lighting columns · Civilax on .... Autodesk Vehicle Tracking 2020 Object Enabler (AVT runtime, 64-bit) External ... Raster Design 2011 Object Enabler for AutoCAD 2011, Mechanical 2011, Architecture ... Autodesk Fabrication CADmep 2013 Object Enabler (maps\_solids) for .... Scribd è il più grande sito di social reading e publishing al mondo. ... Scarica ora ... start XFORCE Keygen 32bits version or 64bits version 8. ... generate e copiate l'Activation Code nella schermata di attivazione di. Autocad. 6 Fine. LISTA CODICI PRODOTTI: ... 839I1 Autodesk Fabrication CADmep 2017. You can apply this update to Autodesk® Fabrication CADmep™ 2015 ... be sure to install the correct update (32-bit or 64-bit) for your software .... Download a Fabrication CADmep, Fabrication ESTmep, or Fabrication CAMduct free ... MEP detailing and fabrication software. ... Available for Windows 64-bit. a49d837719